#### **MINISTÉRIO DA EDUCAÇÃO UNIVERSIDADE FEDERAL DE GOIÁS PRÓ-REITORIA DE DESENVOLVIMENTO INSTITUCIONAL E RECURSOS HUMANOS**

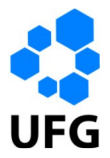

Memorando Circular Nº. 010/2009-PRODIRH

Goiânia, 02 de julho de 2009.

Aos(Às) Senhores(as) Pró-Reitores(as) / Diretores(as) de Órgãos

Assunto: Autoavaliação

Dando continuidade ao processo de avaliação institucional desta Universidade [Resolução CONSUNI nº. 10/2006], no contexto do Sistema Nacional de Avaliação da Educação Superior (SINAES), lembramos este Núcleo de Gestão sobre a necessidade da realização de sua autoavaliação.

A autoavaliação representa um momento de reflexão e, consequentemente, uma construção participativa em que se avaliarão as atividades desenvolvidas pelo Núcleo de Gestão.

A importância da autoavaliação das Unidades Acadêmicas e Núcleos de Gestão, com periodicidade de dois anos, pode ser percebida no "Relatório de Avaliação Institucional 2006-2008". Este relatório apresenta resultados obtidos a partir do questionário respondido, on-line, pelas Unidades Acadêmica/Núcleos de Gestão no ano de 2007. Nesta direção também é o Caderno nº 08 da série Cadernos do PGE "Os Alunos de Pós-Graduação da UFG: autoavaliação da Pós- Graduação da FE/UFG 2007". Ambas publicações produzidas pela CAVI e publicadas pela PRODIRH, disponíveis no sítio http://www.prodirh.ufg.br/cavi/.

Acreditamos que a sistematização e o uso das informações obtidas contribuem para a melhoria das atividades acadêmicas da Universidade, fortalecendo a identidade institucional bem como consolidação da autonomia.

Segue sugestão de cronograma de execução das atividades da autoavaliação (anexo I) e orientações para o preenchimento no SPGE (anexo II).

Sendo o que temos para o momento, colocamo-nos à disposição para os demais esclarecimentos através dos telefones (62) 3521-1073/1322 ou através do e-mail: pge.atende@prodirh.ufg.br

Atenciosamente,

Prof. Jeblin Antonio Abraão Pró-Reitor PRODIRH/UFG

\_\_\_\_\_\_\_\_\_\_\_\_\_\_\_\_\_\_\_\_\_\_\_\_\_\_\_\_\_\_\_\_\_\_\_\_\_\_\_\_\_\_\_\_\_\_\_\_\_\_\_\_\_\_\_\_\_\_\_\_\_\_\_\_\_\_\_\_\_\_\_\_\_\_\_\_\_\_\_\_\_\_\_\_\_\_\_ Campus Samambaia – Prédio da Reitoria - Tel-Fax (62) 3521-1030/1161-C.P.131.Goiânia-GO.CEP.74001-970 www.prodirh.ufg.br **- email:** prodirh@prodirh.ufg.br

### **MINISTÉRIO DA EDUCAÇÃO UNIVERSIDADE FEDERAL DE GOIÁS PRÓ-REITORIA DE DESENVOLVIMENTO INSTITUCIONAL E RECURSOS HUMANOS**

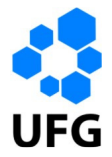

# ANEXO I

### CRONOGRAMA DE AUTOAVALIAÇÃO: NÚCLEOS DE GESTÃO – UFG (RESOLUÇÃO CONSUNI Nº 10/2006)

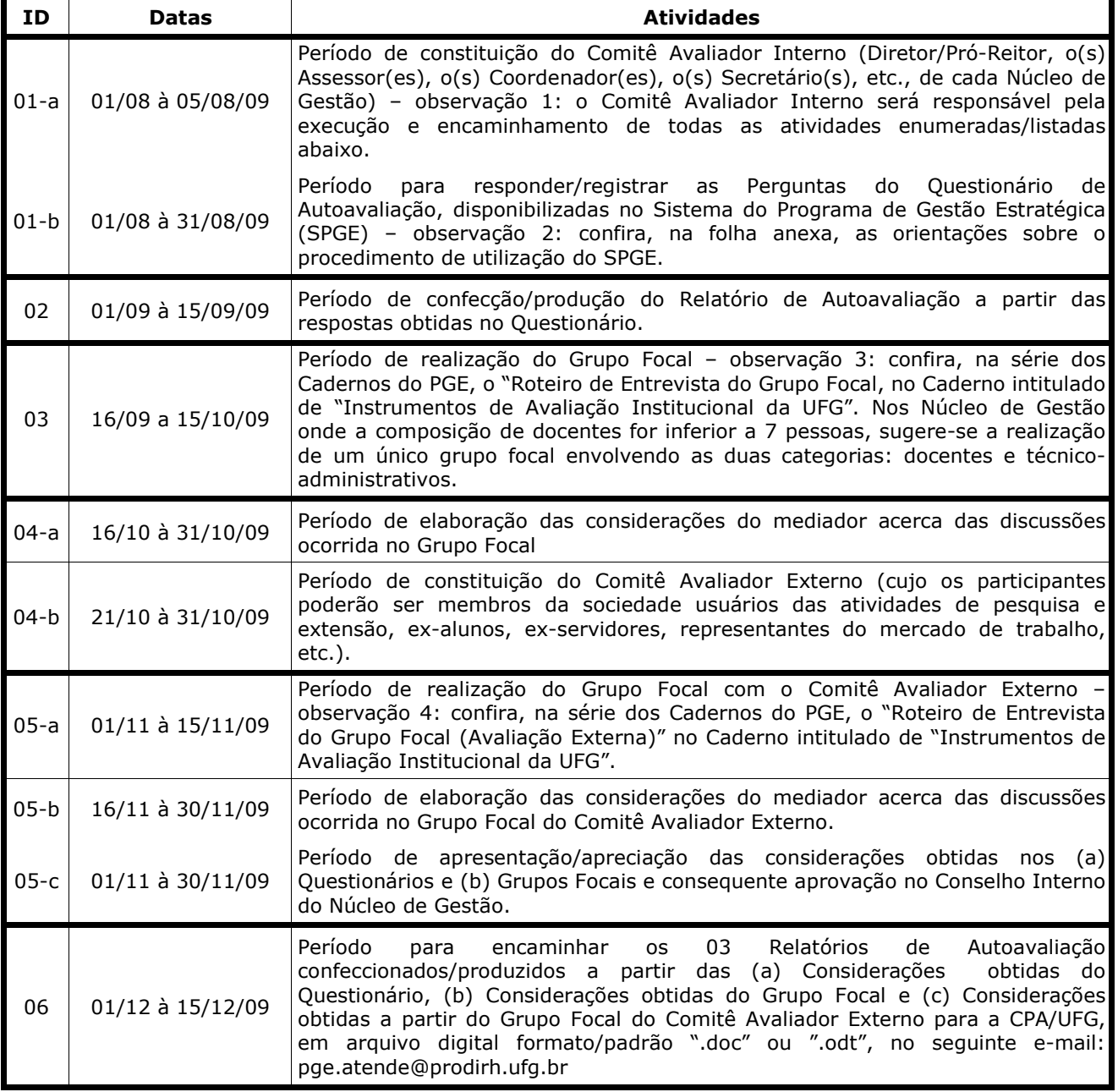

\_\_\_\_\_\_\_\_\_\_\_\_\_\_\_\_\_\_\_\_\_\_\_\_\_\_\_\_\_\_\_\_\_\_\_\_\_\_\_\_\_\_\_\_\_\_\_\_\_\_\_\_\_\_\_\_\_\_\_\_\_\_\_\_\_\_\_\_\_\_\_\_\_\_\_\_\_\_\_\_\_\_\_\_\_\_\_ Campus Samambaia – Prédio da Reitoria - Tel-Fax (62) 3521-1030/1161-C.P.131.Goiânia-GO.CEP.74001-970 www.prodirh.ufg.br **- email:** prodirh@prodirh.ufg.br

### **MINISTÉRIO DA EDUCAÇÃO UNIVERSIDADE FEDERAL DE GOIÁS PRÓ-REITORIA DE DESENVOLVIMENTO INSTITUCIONAL E RECURSOS HUMANOS**

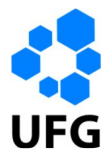

## ANEXO II

### Orientações sobre o Procedimento de Utilização do SPGE na Autoavaliação.

1º) Acessar o "Portal do Servidor", via portal da UFG (www.ufg.br), através do menu situado no lado direito da tela;

2º) Escolher no "Portal do Servidor" o "Tipo de Vínculo" e "Forma de Login", digitando os respectivos "Login" e "Senha";

3º) Após o acesso, escolher no menu principal a opção "Sistemas Administrativos" e logo após "SPGE";

4º) Ao entrar no Sistema do Programa de Gestão Estratégica, clicar no menu superior "Avaliação Institucional" e logo após, no menu do lado esquerdo da tela, a opção "Questionário", em seguida clique no botão "Responder Questionário";

5º) Escolher nessa etapa o "Ano" e selecionar as "Dimensões" e as "Perguntas" para a consequente digitação das respostas;

6º) Ao término da inserção no SPGE, sair do sistema sempre pelo menu superior, clicando na opção "Sair" e logo após, clicar no menu principal do "Portal do Servidor" a opção "Desconectar".

\_\_\_\_\_\_\_\_\_\_\_\_\_\_\_\_\_\_\_\_\_\_\_\_\_\_\_\_\_\_\_\_\_\_\_\_\_\_\_\_\_\_\_\_\_\_\_\_\_\_\_\_\_\_\_\_\_\_\_\_\_\_\_\_\_\_\_\_\_\_\_\_\_\_\_\_\_\_\_\_\_\_\_\_\_\_\_